# **quina pela internet**

- 1. quina pela internet
- 2. quina pela internet :promo code betmotion poker
- 3. quina pela internet :casino epoca tragamonedas

## **quina pela internet**

#### Resumo:

**quina pela internet : Explore o arco-íris de oportunidades em bolsaimoveis.eng.br! Registre-se e ganhe um bônus exclusivo para começar a ganhar em grande estilo!**  contente:

Stephen King is known for his ability to scare readers, and many of his books are genuinely terrifying. But as a beginner, it's important to remember that being scared is part of the experience. Don't be afraid to lean into the fear and let yourself get swept up in the story.

#### [quina pela internet](/esportiva-bet-b�nus-2024-07-16-id-25227.html)

Would you be surprised to hear that Jane Austen wrote at just above a 5th grade level, Stephen King writes at about a 6th grade level, J.R.R. Tolkien wrote at slightly more than a 6th grade level, and Leo Tolstoy wrote at about an 8th grade level?

[quina pela internet](/freebet-jak-dziala-2024-07-16-id-27261.html)

#### [balotelli liverpool](https://www.dimen.com.br/balotelli-liverpool-2024-07-16-id-7655.html)

NBB 24

Quanto vem o NBB 24?

OBB 24 é uma competição de basquetebol masculina que ocorre anualmente no Brasil.

Apetite foi criada 4 em quina pela internet 1990 e des entre tem sido disputado ininterruptamente. [+]

Ela é disputada por 24 equipamentos, que se enfrentam em 4 quina pela internet jogos de ida e volta.e o vencedor está decidido a ser melhor do Cinco Jogos

O NBB 24 tem crescendo 4 em quina pela internet popularidade ao longo dos anos, e é uma das competições mais populares do Brasil.

El atraía um grande número 4 de fãs e patrocinadores, é transmitida por diversas emissoras da televisão.

A competição é composta por vairias fases, incluindo uma faze 4 de grupos e quarta-feira final. Os jogos são disputados em quina pela internet diferentes cidades pelo País, e o público pode assistir ao 4 vivo ou seguir a transmissão pela televisão.

Além Disso, o NBB 24 tambêm conta com a participação de alguns dos melhores 4 jogos do mundo e que ajuda um rasgar à concorrência mais fácil para os fãs. resumo

O NBB 24 é uma das 4 principais competições de basquete do Brasil, disputada por24 equipa e transmitida pelas diversas emissoras.

Ela é uma das competições mais populares 4 do país e atraía um grande número de fãs.

## **quina pela internet :promo code betmotion poker**

**quina pela internet**

#### **Raridade e Taxas de Probabilidade no Dragon Adventures**

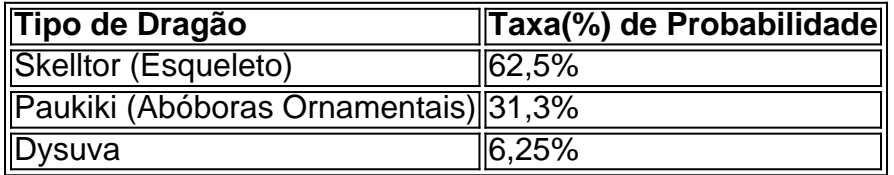

#### **Momentos-chave e Locais: Jogabilidade e suas Implicações**

- Constância: Uma vez que eventos são aleatórios, crucial mantê-lo calmo na expectativa e mergul harém no jogo.
- Estági o/ Avanços: Recordar e saber podem eventualmente produzir interrupções nas metas para a aquisição de pokémons mais raros, períodos de espera um tanto de tempo prolongados na elaboração de encontrar espécies excepcionais de dragões.
- Planejamento do Sucesso: Sabida a base das taxas de probabilidade: Paciência e positividade são alavancas eficientes in negar os dragon d mais desejados do jogador.

#### **Objetivos Aprimorando Recursos-Chave e Expandidos da Plataforma**

- EntrevistaExclusiveRealiza-se uma entrevista exclusiva com os criadores da Dragon Adventures para revelar e expandir nossa compreensão dessas taxas no game.
- Registro Visual de Ma Iowa Cada progresso relativo as taxes de taxas ser-lhe-ão

#### **Resumo das Implicações Sociais da Jogabilidade-Planalto and Dragão com Taxa e Probabilidade**

## **quina pela internet**

Você está procurando uma plataforma que pague sem depósito? Se sim, você veio ao lugar certo! Neste artigo vamos explorar algumas das melhores plataformas para esse recurso. Mas primeiro entendamos o significado de pagar com um pagamento não depositados

#### **quina pela internet**

Pagar sem depósito significa que você não precisa pagar uma certa quantia de dinheiro antecipadamente para começar a ganhar. Isso pode ser muito benéfico àqueles quem querem fazer o seu pagamento rapidamente e com nenhum investimento inicial, mas é importante notar também algumas plataformas podem ter certos requisitos ou condições necessárias ao cumprimento do mesmo por forma à quina pela internet qualificação deste tipo da modalidade pagada pelo cliente em quina pela internet relação aos seus clientes finais (por exemplo: ).

#### **Lista de plataformas que pagam sem depósito.**

● Fiverr

- Upworks
- Freelancer
- Guru gurus
- PessoasPerHour

### **Fiverr**

Fiverr é uma plataforma popular que permite aos freelancers oferecer seus serviços a partir de US R\$ 5. Você pode criar um show para qualquer coisa, desde marketing digital até escrita. design e programação; não precisa pagar nenhum depósito antes do início da carreira – você ganha dinheiro rapidamente!

### **Upworks**

Upwork é outra ótima plataforma para freelancers. Você pode criar um perfil, mostrar suas habilidades e se candidatar a empregos que atendam à quina pela internet experiência de trabalho O upWork tem uma vasta gama com clientes procurando por várias competências desde o desenvolvimento da web até gerenciamento das mídias sociais - você não precisa pagar nenhum depósito pra começar ou ganhar dinheiro rapidamente!

### **Freelancer**

Freelancer é uma plataforma que permite competir com outros freelancers para projetos. Você pode criar um perfil, fazer testes de habilidades e oferecer em quina pela internet projectos adequados às suas competências não precisa pagar o depósito antes do início da quina pela internet carreira; você também poderá ganhar dinheiro rapidamente!

### **Guru gurus**

Guru é uma plataforma que conecta freelancers com clientes à procura de vários serviços. Você pode criar um perfil, mostrar suas habilidades e se candidatar a empregos adequados aos seus conhecimentos especializados? você não precisa pagar o depósito para começar -e ganhar dinheiro rapidamente!

### **PessoasPerHour**

PeoplePerHour é uma plataforma baseada no Reino Unido que conecta freelancers com clientes à procura de vários serviços. Você pode criar um perfil, mostrar suas habilidades e se candidatar a empregos adequados aos seus conhecimentos especializados? você não precisa pagar o depósito para começar -e ganhar dinheiro rapidamente!

## **quina pela internet**

Em conclusão, existem várias plataformas que permitem ganhar dinheiro sem um depósito. Se você é escritor ou designer de marketing há uma plataforma lá fora para ajudá-lo a alcançar seus objetivos financeiros e lembrem sempre ler os termos da cada Plataforma antes do cadastro em quina pela internet seu site; certifiquese também entender as políticas deles no pagamento

## **quina pela internet**

#### **P: Preciso ter alguma habilidade para usar essas plataformas?**

A: Depende da plataforma e do tipo de trabalho que você está procurando. Algumas plataformas podem exigir certas habilidades ou experiência, enquanto outras não pode s...

#### **P: Como eu recebo o pagamento nessas plataformas?**

A: Cada plataforma tem seu próprio sistema de pagamento. Algumas plataformas pagam através das transferências bancárias, quando outro pode usar sistemas do pagamentos em quina pela internet linha como o PayPal;

#### **P: Há alguma taxa associada ao uso dessas plataformas?**

A: Algumas plataformas podem ter taxas associadas ao uso de seus serviços. É importante ler os termos e condições para cada plataforma antes da inscrição

#### **P: Posso trabalhar em quina pela internet várias plataformas ao mesmo tempo?**

R: Sim, você pode trabalhar em quina pela internet várias plataformas ao mesmo tempo. No entanto é importante garantir que tenha o suficiente de recursos e horas para cumprir todos os seus compromissos

#### **P: Como posso aumentar minhas chances de ser contratado nessas plataformas?**

A: Você pode aumentar suas chances de ser contratado criando um perfil forte, mostrando quina pela internet habilidade e se candidatando a empregos que atendam à seu conhecimento. Além disso ter uma carteira sólida ou boas avaliações também podem ajudá-lo com mais facilidade na contratação

## **quina pela internet**

- 1. [apoio ao cliente bwin](/apoio-ao-cliente-bwin-2024-07-16-id-3516.html)
- 2. [esporte net bet apostas online](/esporte-net-bet-apostas-online-2024-07-16-id-24820.pdf)
- 3. [sportingbet poker](/sportingbet-poker-2024-07-16-id-46663.html)
- 4. [cassinos que pagam na hora](/cassinos-que-pagam-na-hora-2024-07-16-id-19392.html)
- 5. [black jack jogar online](/black-jack-jogar-online-2024-07-16-id-12926.html)

## **quina pela internet :casino epoca tragamonedas**

**Novo estúdio de horror Wonder Villain quer ser a próxima Blumhouse, mas essa dupla de lançamentos iniciais pode ser um caminho longo**

### **Por J.L. Carroll**

O novo estúdio especializado quina pela internet horror, Wonder Villain, está tentando ser a próxima Blumhouse. No entanto, baseado nesta dupla de lançamentos iniciais, isso pode ser um caminho longo. Ambos os filmes tentam maximizar o retorno de baixo orçamento limitando-se a um único local, uma abordagem que funcionou muito bem recentemente quina pela internet filmes como Night of the Hunted e a obra principal do horror, The Shining. No entanto, na verdade, nem um dos dois faz um uso forte de seu cenário escolhido, e ambos são desdobramentos cansados e quase exaustos de truques para assustar o público que provocam o público e as cenas de susto.

O filme Malum (), dirigido por Anthony DiBlasi, ao menos dá um pouco de envergadura à quina pela internet história. Uma reimaginação de seu filme de 2014 Last Shift, vê a agente de polícia novata Jessica (Jessica Sula) decidir trabalhar quina pela internet um turno solo no antigo pretório onde o pai dela entrou quina pela internet pânico e matou um par de colegas. Desordem está se espalhando por toda a cidade com adoradores de um culto satânico ferverem a respeito do iminente retorno de John Malum (Chaney Morrow), que morreu na estação quina pela internet circunstâncias misteriosas depois que o pai dela desmontou seu anel de sequestro.

### **Filme Malum**

À medida que Jessica se move furtivamente pelo edifício, admite acidentalmente moradores de rua loucos e porcos famintos e começa a testemunhar aparições de facas serrilhadas, o filme acontece quina pela internet um purgatório iridescente entre a realidade e o reino de - no termo de Malum - "o deus inferior". No entanto, DiBlasi não tem muito senso de como dividir essa palavraria oculta aborrecida quina pela internet sequências com alguma tensão verdadeira, quina pela internet vez disso, simplesmente faz essa policial atordoada se movimentar sem cabeça entre corredores e células. Ele se mistura um pouco melhor mais tarde, com eventos ocorrendo apenas no plano simbólico, quando a má atuação se mistura à grotesqueria e alguns efeitos práticos extravagantes podem ficar no centro das atenções.

### **Filme Hunt Her, Kill Her**

O filme Hunt Her, Kill Her () prende a janeIrene (Natalie Terrazzino) quina pela internet uma fábrica de móveis com uma gangue de invasores com máscaras de insetos. Nos empreendimentos de espaço limitado, o que se perde quina pela internet escopo deve ser ampliado quina pela internet topografia e intensidade. No entanto, o passeio de caça e captura dos diretores Greg Swinson e Ryan Thiessen é não apenas repetitivo e sem imaginação quina pela internet seu uso dos arredores, como também incessantemente opressivo. A (improvável) impalação por chupador de ralo é o único pedaço de alívio cômico.

Dois terços do filme são a Karen correndo atrás de um labirinto de máquinas e caixotes, com os invasores de alguma forma incapazes de correr mais rápido ou verificar o esconderijo óbvio. A caracterização está aparentemente proibida até os últimos 20 minutos, e a maioria do diálogo é uma variante de: "Aguarde, é a minha hora!". (Quem precisa de Noël Coward?) Se você estiver se sentindo bem-disposto, você pode ver essa configuração simples como algum tipo de comentário sobre a misoginia moderna, mas ela se desdobra com pouco subtexto quanto um jogo de video game de tiro quina pela internet primeira pessoa (e é menos divertido de assistir). "Pense! Pense!" a Irene cercada (a única pessoa que emerge com algum crédito) é forçada a dizer quina pela internet um ponto. Se apenas os cineastas tivessem.

Author: bolsaimoveis.eng.br Subject: quina pela internet

Keywords: quina pela internet Update: 2024/7/16 13:09:47